# The **ltxcmds** package

## Heiko Oberdiek <oberdiek@uni-freiburg.de>

## $2009/08/05$ v1.0

#### Abstract

The package ltxcmds exports some utility macros from the LAT<sub>E</sub>X kernel into a separate namespace and also provides them for other formats such as plain-TEX.

## Contents

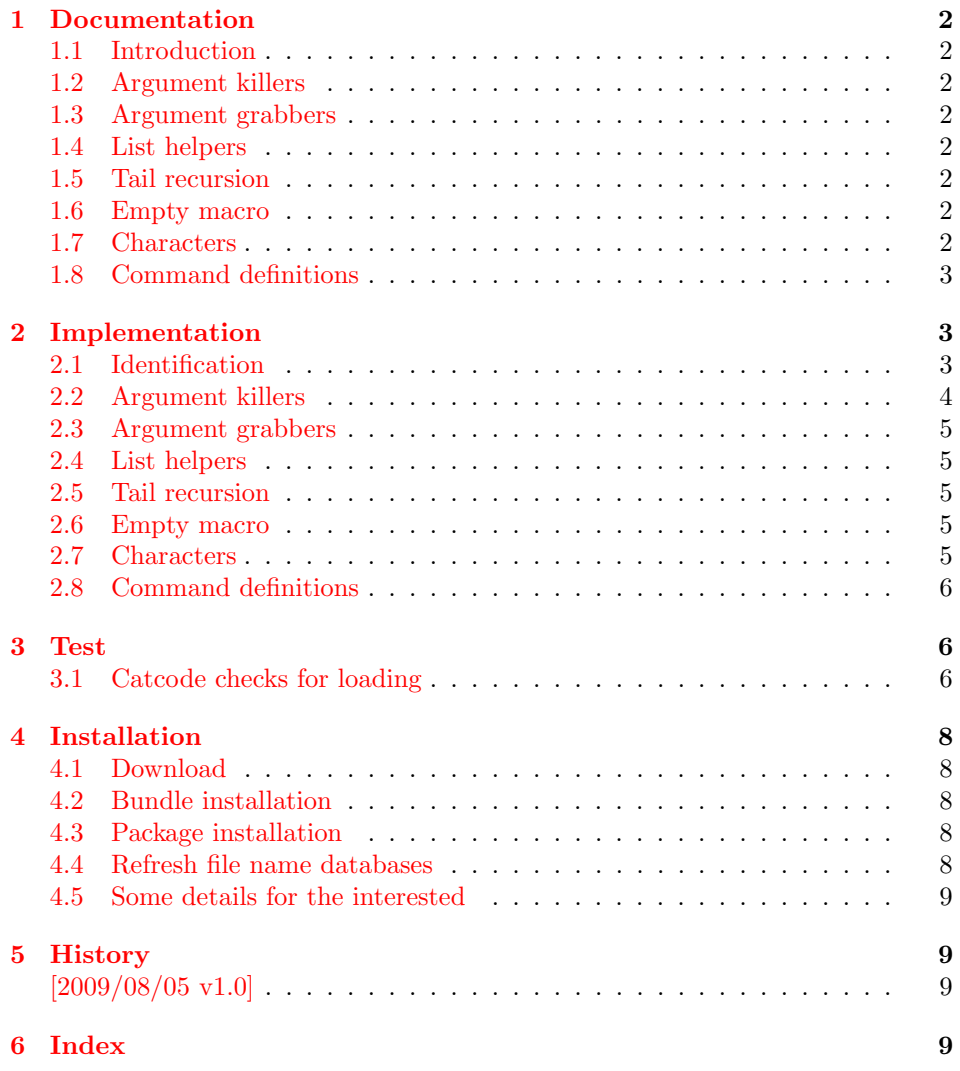

## <span id="page-1-0"></span>1 Documentation

## <span id="page-1-1"></span>1.1 Introduction

Many of my packages also support other formats such as plain-T<sub>E</sub>X. Because I am rather familiar with the utility macros from LAT<sub>EX</sub>'s kernel (e.g.  $\qquad$ @gobble, \@firstoftwo), I found myself rewriting them again and again, because they are lacking in plain-T<sub>E</sub>X.

Therefore this package provides often used macros and similar ones with the name prefix \ltx@. This avoids also faulty redefinitions. I remember an example where a package redefined **\@firstoftwo** with forgetting **\long**.

## <span id="page-1-2"></span>1.2 Argument killers

```
\text{ltx@gobble } \{\langle 1 \rangle\}\ltx@gobbletwo \{\langle 1 \rangle\} \{\langle 2 \rangle\}\ltx@gobblethree \{\langle 1 \rangle\} \{\langle 2 \rangle\} \{\langle 3 \rangle\}\ltx@gobblefour \{\langle 1 \rangle\} \{\langle 2 \rangle\} \{\langle 3 \rangle\} \{\langle 4 \rangle\}
```
## <span id="page-1-3"></span>1.3 Argument grabbers

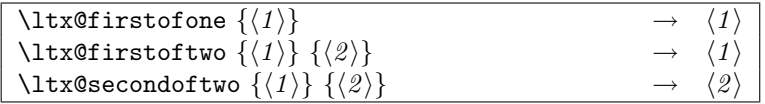

## <span id="page-1-4"></span>1.4 List helpers

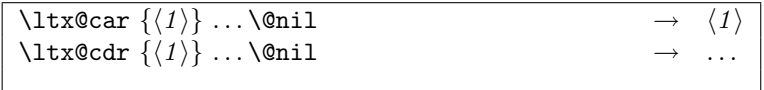

## <span id="page-1-5"></span>1.5 Tail recursion

<span id="page-1-9"></span>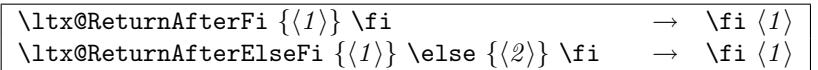

### <span id="page-1-6"></span>1.6 Empty macro

\ltx@empty

## <span id="page-1-7"></span>1.7 Characters

\ltx@space \ltx@percentchar \ltx@backslashchar

## <span id="page-2-0"></span>1.8 Command definitions

<span id="page-2-10"></span>\ltx@ifundefined  $\{\langle cmd \rangle\}$   $\{\langle yes \rangle\}$   $\{\langle no \rangle\}$ 

If  $\varepsilon$ -T<sub>E</sub>X is available, **\ifcsname** is used that does not have the side effect of defining undefined commands with meaning of \relax.

<span id="page-2-11"></span>\ltx@LocalExpandAfter

It expands the token after the next token but in a local context. That is the difference to **\expandafter**. The local context discards the side effect of **\csname** and let the command undefined after the expansion step.

## <span id="page-2-1"></span>2 Implementation

## <span id="page-2-2"></span>2.1 Identification

1 (\*package)

Reload check, especially if the package is not used with LAT<sub>EX</sub>.

```
2 \begingroup
 3 \ \ \ \ \ \ \ \ \ \ 44 12 %,
 4 \catcode45 12 % -
 5 \catcode46 12 % .
 6 \catcode58 12 % :
 7 \catcode64 11 % @
 8 \catcode123 1 % {
 9 \catcode125 2 % }
10 \expandafter\let\expandafter\x\csname ver@ltxcmds.sty\endcsname
11 \ifx\x\relax % plain-TeX, first loading
12 \else
13 \def\empty{}%
14 \ifx\x\empty % LaTeX, first loading,
15 % variable is initialized, but \ProvidesPackage not yet seen
16 \else
17 \catcode35 6 % #
18 \expandafter\ifx\csname PackageInfo\endcsname\relax
19 \def\x#1#2{%
20 \immediate\write-1{Package #1 Info: #2.}%
21 \frac{1}{2}22 \else
23 \def\x#1#2{\PackageInfo{#1}{#2, stopped}}%
24 \setminusfi
25 \x{ltxcmds}{The package is already loaded}%
26 \aftergroup\endinput
27 \setminusfi
28 \overline{1}29 \endgroup
Package identification:
30 \begingroup
31 \catcode35 6 % #
32 \catcode40 12 % (
33 \catcode41 12 % )
34 \catcode44 12 % ,
35 \catcode45 12 % -
36 \catcode46 12 % .
37 \catcode47 12 % /
38 \catcode58 12 % :
39 \catcode64 11 % @
```
<span id="page-2-12"></span><span id="page-2-7"></span>40 \catcode91 12 % [

```
41 \catcode93 12 % ]
42 \catcode123 1 % {
43 \catcode125 2 % }
44 \expandafter\ifx\csname ProvidesPackage\endcsname\relax
45 \def\x#1#2#3[#4]{\endgroup
46 \immediate\write-1{Package: #3 #4}%
47 \xdef#1{#4}%
48 }%
49 \else
50 \def\x#1#2[#3]{\endgroup
51 #2[{#3}]%
52 \ifx#1\@undefined
53 \xdef#1{#3}%
54 \fi
55 \ifx#1\relax
56 \xdef#1{#3}%
57 \fi
58 }%
59 \foralli
60 \expandafter\x\csname ver@ltxcmds.sty\endcsname
61 \ProvidesPackage{ltxcmds}%
62 [2009/08/05 v1.0 Some LaTeX kernel commands for general use (HO)]
63 \begingroup
64 \catcode123 1 % {
65 \catcode125 2 % }
66 \def\x{\endgroup
67 \expandafter\edef\csname ltx@AtEnd\endcsname{%
68 \catcode35 \the\catcode35\relax
69 \catcode64 \the\catcode64\relax
70 \catcode123 \the\catcode123\relax
71 \catcode125 \the\catcode125\relax
72 }%
73 }%
74 \overline{X}75 \catcode35 6 % #
76 \catcode64 11 % @
77 \catcode123 1 % {
78 \catcode125 2 % }
79 \def\TMP@EnsureCode#1#2{%
80 \edef\ltx@AtEnd{%
81 \ltx@AtEnd
82 \catcode#1 \the\catcode#1\relax
83 }%
84 \catcode#1 #2\relax
85 }
86 \TMP@EnsureCode{61}{12}% =
87 \TMP@EnsureCode{96}{12}% '
2.2 Argument killers
```
## <span id="page-3-21"></span><span id="page-3-20"></span><span id="page-3-19"></span><span id="page-3-18"></span><span id="page-3-13"></span><span id="page-3-12"></span><span id="page-3-11"></span><span id="page-3-9"></span><span id="page-3-5"></span><span id="page-3-4"></span><span id="page-3-3"></span><span id="page-3-2"></span>\ltx@gobble

<span id="page-3-6"></span><span id="page-3-0"></span>\long\def\ltx@gobble#1{}

<span id="page-3-16"></span>\ltx@gobbletwo

\long\def\ltx@gobbletwo#1#2{}

<span id="page-3-15"></span>\ltx@gobblethree

\long\def\ltx@gobblethree#1#2#3{}

<span id="page-3-14"></span>\ltx@gobblefour

\long\def\ltx@gobblefour#1#2#3#4{}

## <span id="page-4-0"></span>2.3 Argument grabbers

#### \ltx@firstofone

92 \long\def\ltx@firstofone#1{#1}

<span id="page-4-12"></span>\ltx@firstoftwo

93 \long\def\ltx@firstoftwo#1#2{#1}

#### <span id="page-4-16"></span>\ltx@secondoftwo

94 \long\def\ltx@secondoftwo#1#2{#2}

## <span id="page-4-1"></span>2.4 List helpers

\ltx@car

<span id="page-4-6"></span>95 \long\def\ltx@car#1#2\@nil{#1}

\ltx@cdr

<span id="page-4-7"></span>96 \long\def\ltx@cdr#1#2\@nil{#2}

## <span id="page-4-2"></span>2.5 Tail recursion

#### <span id="page-4-14"></span>\ltx@ReturnAfterFi

97 \long\def\ltx@ReturnAfterFi#1\fi{#1}

#### \ltx@ReturnAfterElseFi

<span id="page-4-15"></span>98 \long\def\ltx@ReturnAfterFi#1\else#2\fi{#1}

## <span id="page-4-3"></span>2.6 Empty macro

#### \ltx@empty

99 \def\ltx@empty{}

## <span id="page-4-4"></span>2.7 Characters

#### \ltx@space

100 \def\ltx@space{ }

#### <span id="page-4-13"></span>\ltx@percentchar

<span id="page-4-9"></span><span id="page-4-5"></span> \begingroup \lccode'0='\%\relax \lowercase{\endgroup \def\ltx@percentchar{0}% 105 }

#### <span id="page-4-11"></span>\ltx@backslashchar

<span id="page-4-10"></span><span id="page-4-8"></span> \begingroup \lccode'0='\\\relax \lowercase{\endgroup \def\ltx@backslashchar{0}% 110 }

## <span id="page-5-0"></span>2.8 Command definitions

#### <span id="page-5-23"></span>\ltx@ifundefined

```
111 \begingroup\expandafter\expandafter\expandafter\endgroup
112 \expandafter\ifx\csname ifcsname\endcsname\relax
113 \def\ltx@ifundefined#1{%
114 \expandafter\ifx\csname #1\endcsname\relax
115 \expandafter\ltx@firstoftwo
116 \else
117 \expandafter\ltx@secondoftwo
118 \fi
119 }%
120 \expandafter\ltx@gobble
121 \else
122 \expandafter\ltx@firstofone
123 \fi
124 {%
125 \def\ltx@ifundefined#1{%
126 \ifcsname #1\endcsname
127 \expandafter\ltx@secondoftwo
128 \text{else}129 \expandafter\ltx@firstoftwo
130 \fi
131 }%
132 }
```
#### <span id="page-5-24"></span>\ltx@LocalExpandAfter

```
133 \def\ltx@LocalExpandAfter{%
134 \begingroup
135 \expandafter\expandafter\expandafter
136 \endgroup
137 \expandafter
138 }
139 \ltx@AtEnd
140 \langle/package\rangle
```
#### <span id="page-5-19"></span><span id="page-5-1"></span>3 Test

## <span id="page-5-2"></span>3.1 Catcode checks for loading

```
141 \langle *test1 \rangle142 \catcode'\{=1 %
143 \catcode'\}=2 %
144 \catcode'\#=6 %
145 \catcode'\@=11 %
146 \expandafter\ifx\csname count@\endcsname\relax
147 \countdef\count@=255 %
148 \ifmmode \big\vert 148 \ifmmode \big\vert149 \expandafter\ifx\csname @gobble\endcsname\relax
150 \long\def\@gobble#1{}%
151 \fi
152 \expandafter\ifx\csname @firstofone\endcsname\relax
153 \long\def\@firstofone#1{#1}%
154 \fi
155 \expandafter\ifx\csname loop\endcsname\relax
156 \expandafter\@firstofone
157 \else
158 \expandafter\@gobble
159 \fi
160 {%
```

```
161 \def\loop#1\repeat{%
162 \def\body{#1}%
163 \iterate
164 }%
165 \def\iterate{%
166 \body
167 \let\next\iterate
168 \else
169 \let\next\relax
170 \fi
171 \next
172 }%
173 \let\repeat=\fi
174 }%
175 \def\RestoreCatcodes{}
176 \count@=0 %
177 \loop
178 \edef\RestoreCatcodes{%
179 \RestoreCatcodes
180 \catcode\the\count@=\the\catcode\count@\relax
181 }%
182 \ifnum\count@<255 %
183 \advance\count@ 1 %
184 \repeat
185
186 \def\RangeCatcodeInvalid#1#2{%
187 \count@=#1\relax
188 \loop
189 \catcode\count@=15 %
190 \ifnum\count@<#2\relax
191 \advance\count@ 1 %
192 \repeat
193 }
194 \expandafter\ifx\csname LoadCommand\endcsname\relax
195 \def\LoadCommand{\input ltxcmds.sty\relax}%
196 \overline{1}197 \def\Test{%
198 \RangeCatcodeInvalid{0}{47}%
199 \RangeCatcodeInvalid{58}{64}%
200 \RangeCatcodeInvalid{91}{96}%
201 \RangeCatcodeInvalid{123}{255}%
202 \catcode'\@=12 %
203 \catcode'\\=0 %
204 \catcode'\{=1 \%205 \catcode'\}=2 \%206 \catcode'\#=6 %
207 \catcode'\[=12 %
208 \catcode'\]=12 %
209 \catcode'\%=14 %
210 \catcode'\ =10 %
211 \catcode13=5 %
212 \LoadCommand
213 \RestoreCatcodes
214 }
215 \Test
216 \csname @@end\endcsname
217 \end
```
<span id="page-6-43"></span><span id="page-6-42"></span><span id="page-6-41"></span><span id="page-6-37"></span><span id="page-6-34"></span><span id="page-6-33"></span><span id="page-6-32"></span><span id="page-6-31"></span><span id="page-6-24"></span><span id="page-6-20"></span><span id="page-6-19"></span><span id="page-6-17"></span><span id="page-6-16"></span><span id="page-6-14"></span><span id="page-6-13"></span><span id="page-6-12"></span><span id="page-6-11"></span><span id="page-6-10"></span><span id="page-6-6"></span><span id="page-6-4"></span><span id="page-6-3"></span><span id="page-6-2"></span><span id="page-6-1"></span><span id="page-6-0"></span>218  $\langle /test1 \rangle$ 

## 4 Installation

#### 4.1 Download

<span id="page-7-0"></span>**Package.** This package is available on  $CTAN^1$ :

<span id="page-7-1"></span>CTAN:macros/latex/contrib/oberdiek/ltxcmds.dtx The source file.

CTAN:macros/latex/contrib/oberdiek/ltxc[md](#page-7-5)s.pdf Documentation.

Bundle. [All the packages of the bundle 'oberdiek' ar](ftp://ftp.ctan.org/tex-archive/macros/latex/contrib/oberdiek/ltxcmds.dtx)e also available in a TDS compliant ZIP archive. There the packages are already unpacked and the docu[mentation files are generated. The files and directories o](ftp://ftp.ctan.org/tex-archive/macros/latex/contrib/oberdiek/ltxcmds.pdf)bey the TDS standard.

CTAN:install/macros/latex/contrib/oberdiek.tds.zip

TDS refers to the standard "A Directory Structure for TEX Files" (CTAN:tds/ tds.pdf). Directories with texmf in their name are usually organized this way.

#### [4.2 Bundle installation](ftp://ftp.ctan.org/tex-archive/install/macros/latex/contrib/oberdiek.tds.zip)

[Unpack](ftp://ftp.ctan.org/tex-archive/tds/tds.pdf)ing. Unpack the oberdiek.tds.zip in the TDS tree (als[o known as](ftp://ftp.ctan.org/tex-archive/tds/tds.pdf) texmf tree) of your choice. Example (linux):

<span id="page-7-2"></span>unzip oberdiek.tds.zip -d "/texmf

Script installation. Check the directory TDS:scripts/oberdiek/ for scripts that need further installation steps. Package attachfile2 comes with the Perl script pdfatfi.pl that should be installed in such a way that it can be called as pdfatfi. Example (linux):

```
chmod +x scripts/oberdiek/pdfatfi.pl
cp scripts/oberdiek/pdfatfi.pl /usr/local/bin/
```
#### 4.3 Package installation

Unpacking. The .dtx file is a self-extracting docstrip archive. The files are extracted by running the  $.$ dtx through plain-T<sub>E</sub>X:

<span id="page-7-3"></span>tex ltxcmds.dtx

TDS. Now the different files must be moved into the different directories in your installation TDS tree (also known as texmf tree):

```
ltxcmds.sty \rightarrow tex/generic/oberdiek/ltxcmds.sty
ltxcmds.pdf \rightarrow doc/latex/oberdiek/ltxcmds.pdf
test/ltxcmds-test1.tex \rightarrow doc/lates/oberdiek/test/ltxcmds-test1.tex\textrm{ltxcmds.dtx} \longrightarrow \textrm{source/latex/oberdiek/ltxcmds.dtx}
```
If you have a docstrip.cfg that configures and enables docstrip's TDS installing feature, then some files can already be in the right place, see the documentation of docstrip.

#### 4.4 Refresh file name databases

If your T<sub>E</sub>X distribution (teT<sub>E</sub>X, mikT<sub>E</sub>X, ...) relies on file name databases, you must refresh these. For example, teT<sub>EX</sub> users run texhash or mktexlsr.

<span id="page-7-5"></span><span id="page-7-4"></span><sup>1</sup>ftp://ftp.ctan.org/tex-archive/

### 4.5 Some details for the interested

Attached source. The PDF documentation on CTAN also includes the .dtx source file. It can be extracted by AcrobatReader 6 or higher. Another option is pdftk, e.g. unpack the file into the current directory:

<span id="page-8-0"></span>pdftk ltxcmds.pdf unpack\_files output .

**Unpacking with LATEX.** The  $\cdot$ **dtx** chooses its action depending on the format:

plain-T<sub>E</sub>X: Run docstrip and extract the files.

LATEX: Generate the documentation.

If you insist on using  $L^2T_FX$  for docstrip (really, docstrip does not need  $L^2T_FX$ ), then inform the autodetect routine about your intention:

latex \let\install=y\input{ltxcmds.dtx}

Do not forget to quote the argument according to the demands of your shell.

Generating the documentation. You can use both the .dtx or the .drv to generate the documentation. The process can be configured by the configuration file ltxdoc.cfg. For instance, put this line into this file, if you want to have A4 as paper format:

```
\PassOptionsToClass{a4paper}{article}
```
An example follows how to generate the documentation with pdfLAT<sub>EX</sub>:

```
pdflatex ltxcmds.dtx
makeindex -s gind.ist ltxcmds.idx
pdflatex ltxcmds.dtx
makeindex -s gind.ist ltxcmds.idx
pdflatex ltxcmds.dtx
```
## 5 History

 $[2009/08/05 \text{ v}1.0]$ 

• First version.

## 6 Index

Numbers written in italic refer to the page where the corresponding entry is described; numbers underlined refer to the code line of the definition; numbers in roman refer to the code lines where the entry is used.

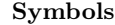

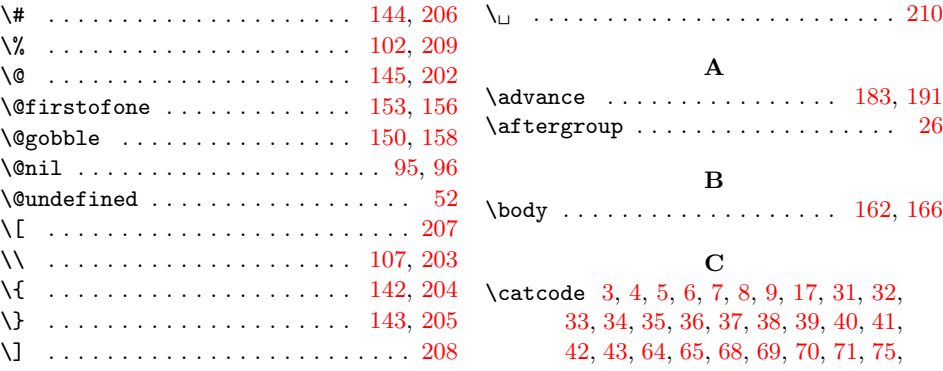

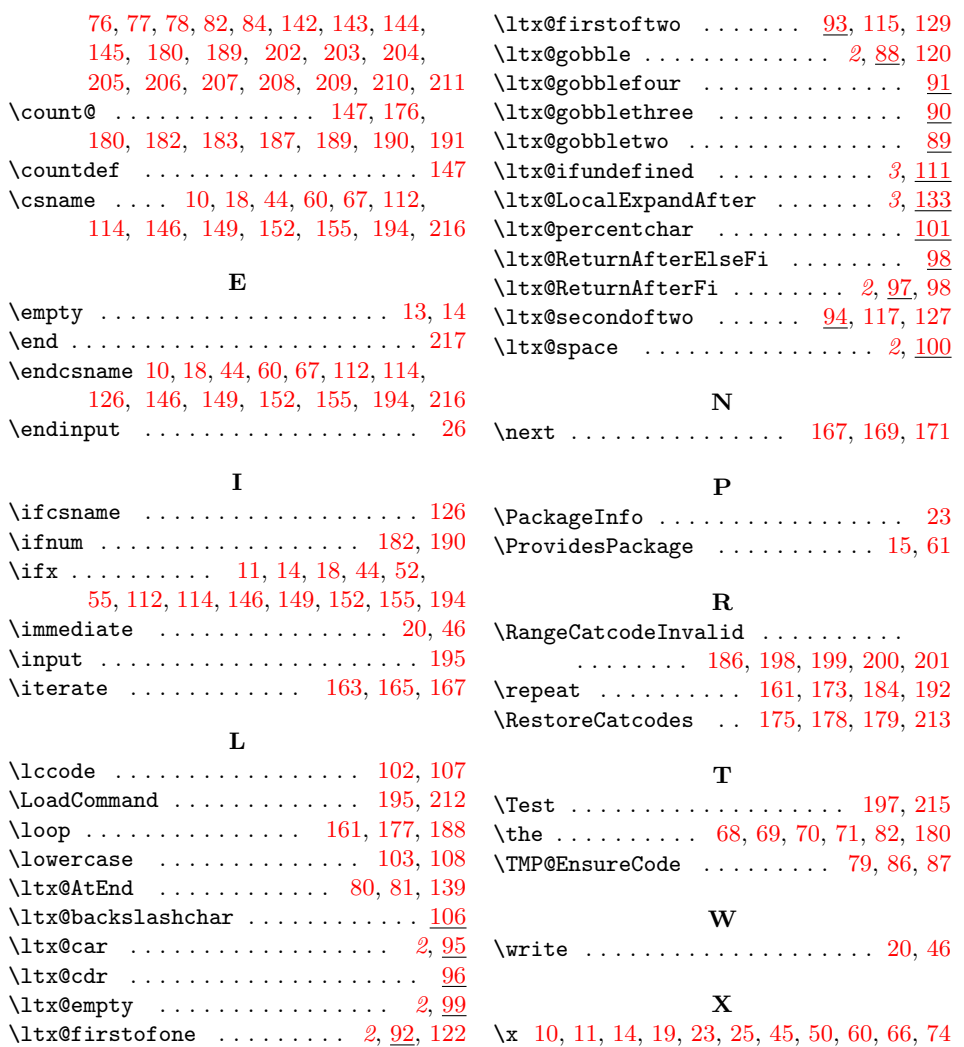

 $\hspace{0.1em}\rule{0.7pt}{0.8em}\hspace{0.1em}$  .

 $\lambda$ loop